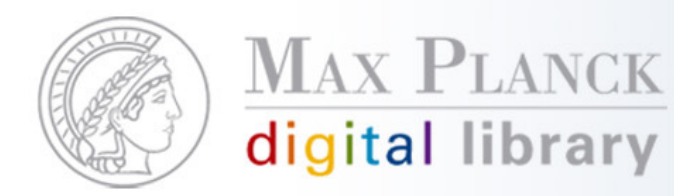

# Zusatzfeatures für herkömmliche OPACs

Herbsttagung der GSHS, Hamburg17. November 2008 Silvia Munding, MPDL

Except where otherwise noted, this work is licensed under the http://creativecommons.org/licenses/by/3.0/de/

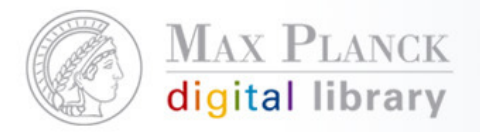

## Inhalt

- $\mathcal{C}^{\mathcal{A}}$ **GoogleBooks**
- **Einbinden des E-Book-Katalogs**  $\mathbb{R}^n$
- $\overline{\mathbb{R}}$ Social Bookmark Services
- $\mathcal{L}_{\mathcal{A}}$ Systematikbrowsing
- Did you mean? / Rechtschreibkorrektur  $\mathbb{R}^2$
- $\mathbb{R}^n$ Recommendation

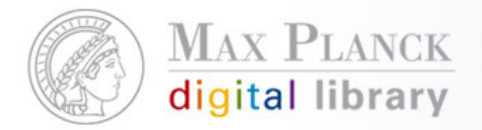

# **GoogleBooks**

- $\overline{\phantom{a}}$  Anzeige des Buchcovers von GoogleBooks in der Ergebnisliste oder Vollansicht
- $\mathcal{L}_{\mathcal{A}}$  Verlinkung zum Datensatz in GoogleBooks (Hinweise zum Buchkauf, kann Inhaltsverzeichnisse, Volltextauszüge, Referenzen beinhalten)

Beispiel: Max-Planck-Demo-Bibliothek

http://aleph.mpg.de/F?func=file&file\_name=findb&local base=mpg01

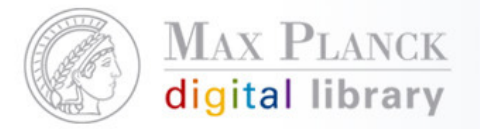

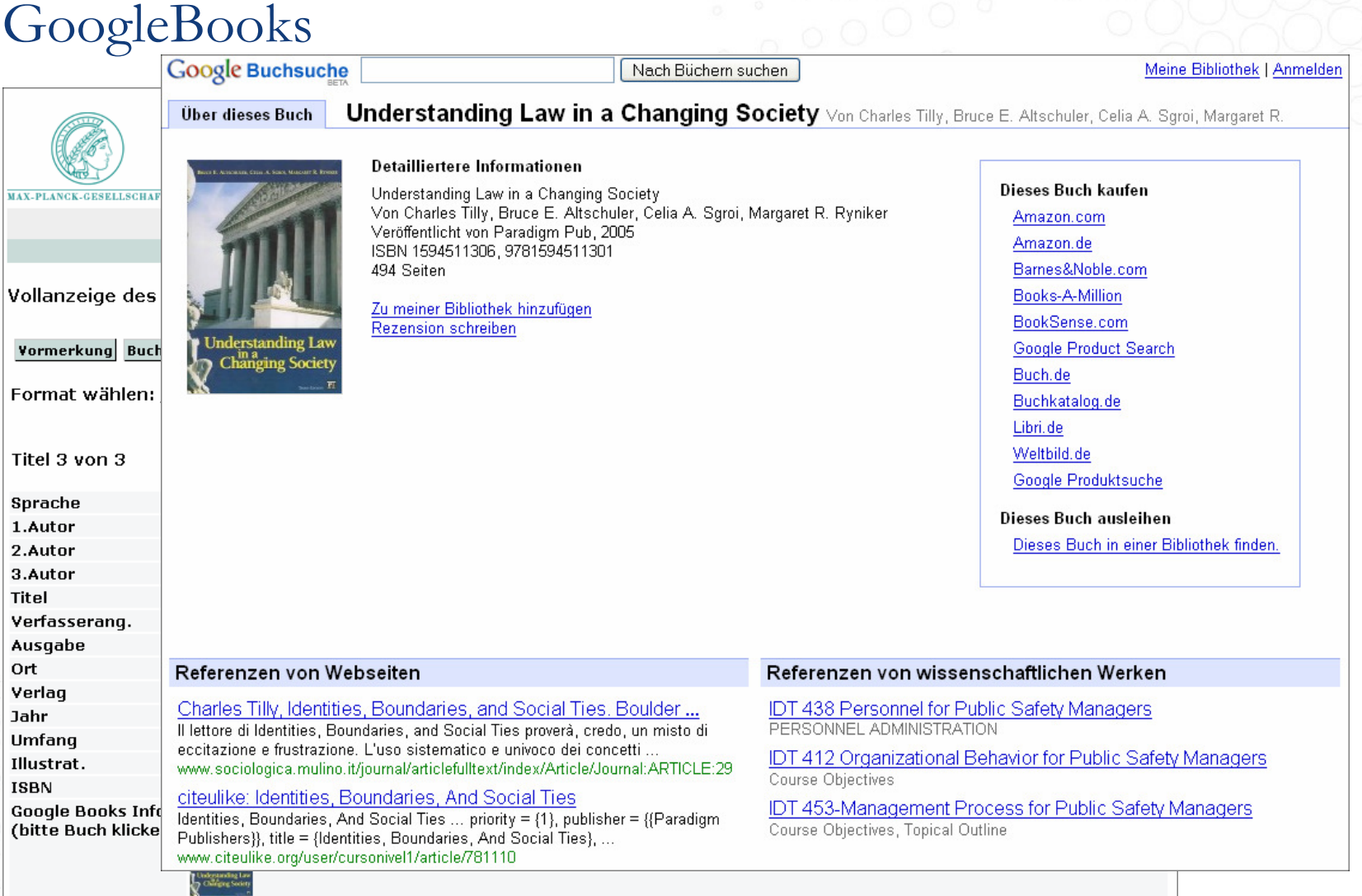

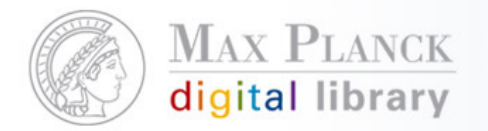

GoogleBooks

Umsetzung:

Dynamisch generierter Link (ISBN erforderlich!) führt zur Datensatzansicht

Bsp.: http://books.google.de/books?vid=ISBN**1-59451-130-6**

Anleitung:http://books.google.com/support/bin/answer.py?answer=80658&topic=9082

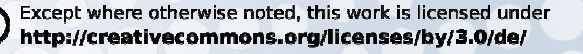

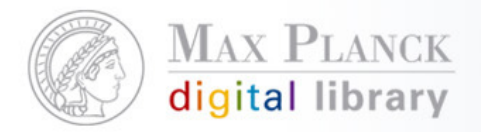

- $\mathcal{C}^{\mathcal{A}}$  Parallele Recherche im lokalen Bestand und im E-Books-Katalog
- $\mathcal{L}_{\mathcal{A}}$ Separate Anzeige der E-Books-Ergebnisse auf der Trefferliste

Beispiel 1: MPI zur Erforschung von Gemeinschaftsgütern, Bonnhttp://aleph.mpg.de/F?func=file&file\_name=findb&local\_base=rdg01

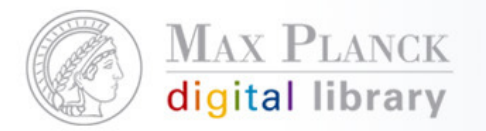

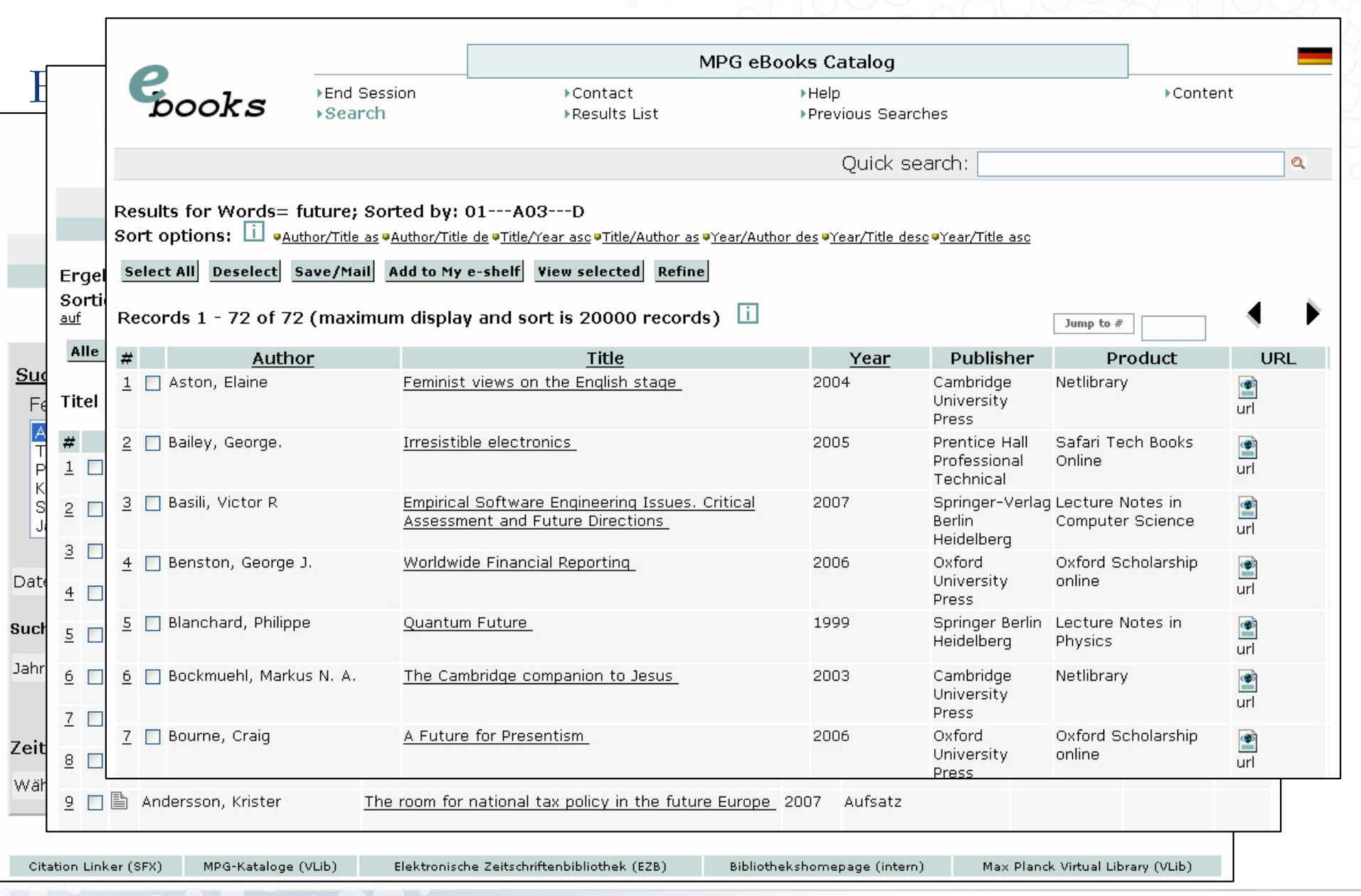

**1** Except where otherwise noted, this work is licensed under<br> **1** http://creativecommons.org/licenses/by/3.0/de/

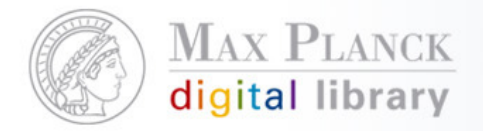

Beispiel 2: MPI für Kognitions- und Neurowissenschaften, Leipzighttp://aleph.mpg.de/F?func=file&file\_name=findb&local\_base=npf01

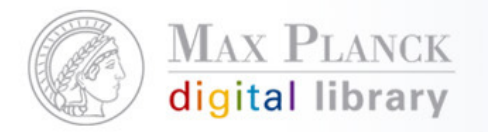

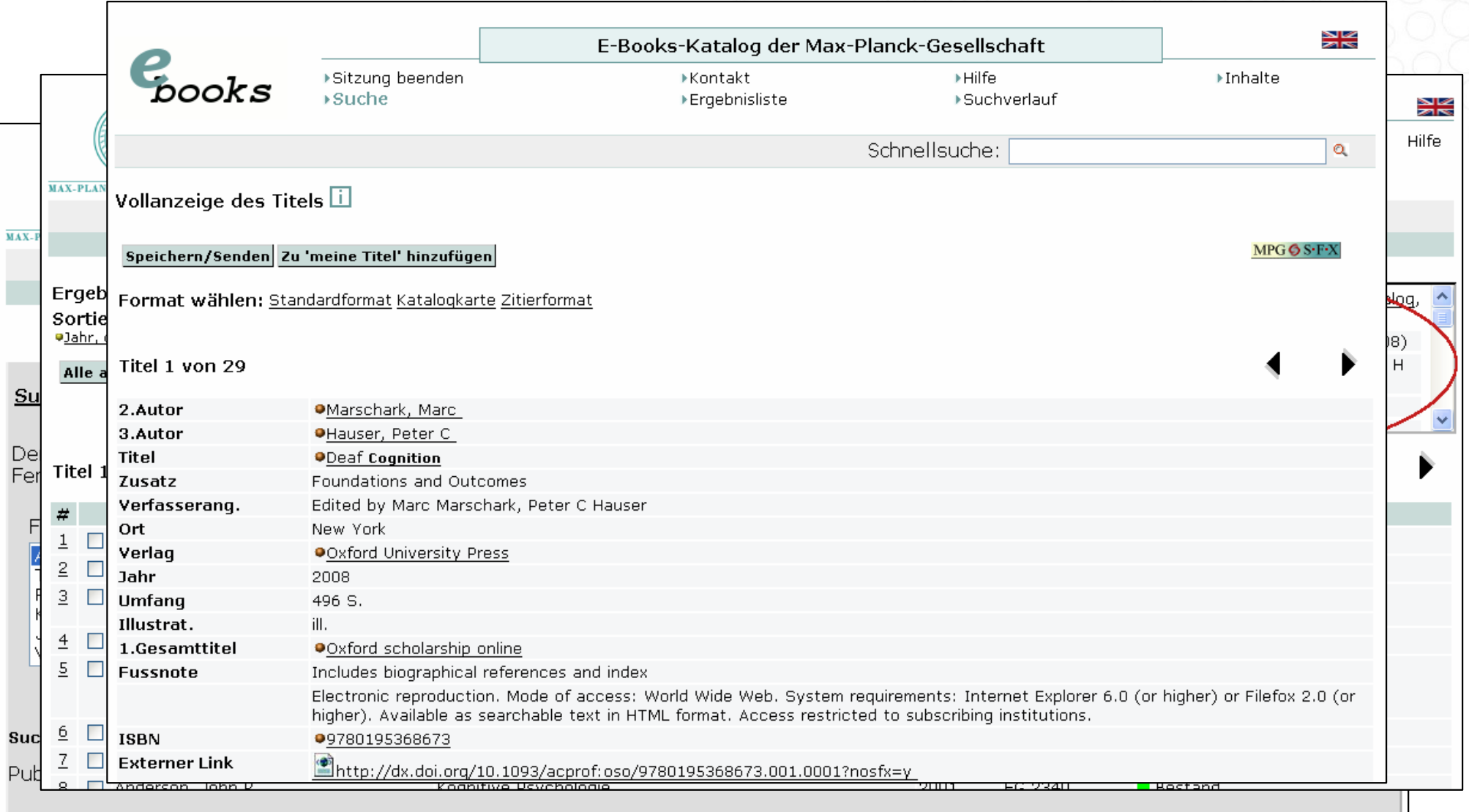

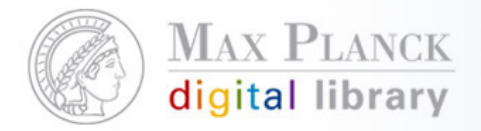

Umsetzung:

Abfrage der Daten über die XML-Schnittstelle von Aleph

Beispiel für Suche nach "future" im Titel:

http://aleph.mpg.de/X?op=find&request=**wti=future**&base=ebx01

 $-$  find>

<set number>049593</set number> <no records>000000035</no records> <no entries>000000035</no entries> <session-id>INRCKP4CG6ELDHPG44V67SAM9RVQ1MELN26A43EE117XXP5LTT</session-id>  $\leq$  find

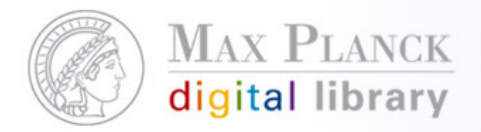

#### Abrufen eines Datensatzes:

http://aleph.mpg.de/X?op=present&set\_entry=**000000001**&set\_number

=**049593**&base=ebx01

- $<sub>present</sub>$ </sub>
- $-$  <record>
- $-$  <record header> <set entry>000000001</set entry>
- </record header>
- <doc\_number>000015184</doc\_number>
- $-$  <metadata>
- $-$  Soai marc>
	- <fixfield id="LDR">------ nM2.01200024------- h</fixfield>
	- <fixfield id="FMT">MH</fixfield>  $-$  <varfield id="020" i1="-" i2="1">
	- <subfield label="a">osouk9780195301755</subfield> </varfield>
	- <fixfield id="050">|||||||g||||</fixfield>
	- <varfield id="078" i1="-" i2="1">
	- <subfield label="e">OSO</subfield>  $\le$ /varfield>
	- <varfield id="078" i1="-" i2="1">
	- <subfield label="z">Voltext</subfield>
	- $\le$ /varfield> - <varfield id="100" i1="-" i2="1">
	- <subfield label="a">Ronald, Pamela C.</subfield>  $<$ /varfield $>$

#### Dokumentation:

- **Service Service** http://alephwiki.gwdg.de/index.php/AlephXServer
- $\mathcal{L}_{\mathcal{A}}$ http://aleph.mpg.de/X?op=explain&file=intro

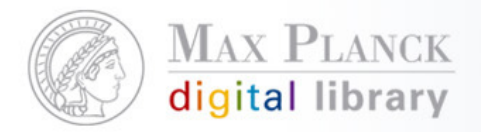

## Social Bookmark Services

- $\mathcal{C}^{\mathcal{A}}$  Online-Plattformen zur Strukturierung und Verwaltung von **Bookmarks**
- $\mathcal{L}_{\mathcal{A}}$ Bookmarks können Schlagworte vergeben werden
- $\mathcal{L}_{\mathcal{A}}$ Bookmarks können anderen Nutzern empfohlen werden

Beispiel: Max-Planck-Demo-Bibliothek - TESThttp://aleph1.mpg.de/F?func=file&file\_name=findb&local base=mpg01

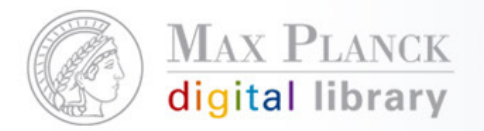

### Social Bookmark Services

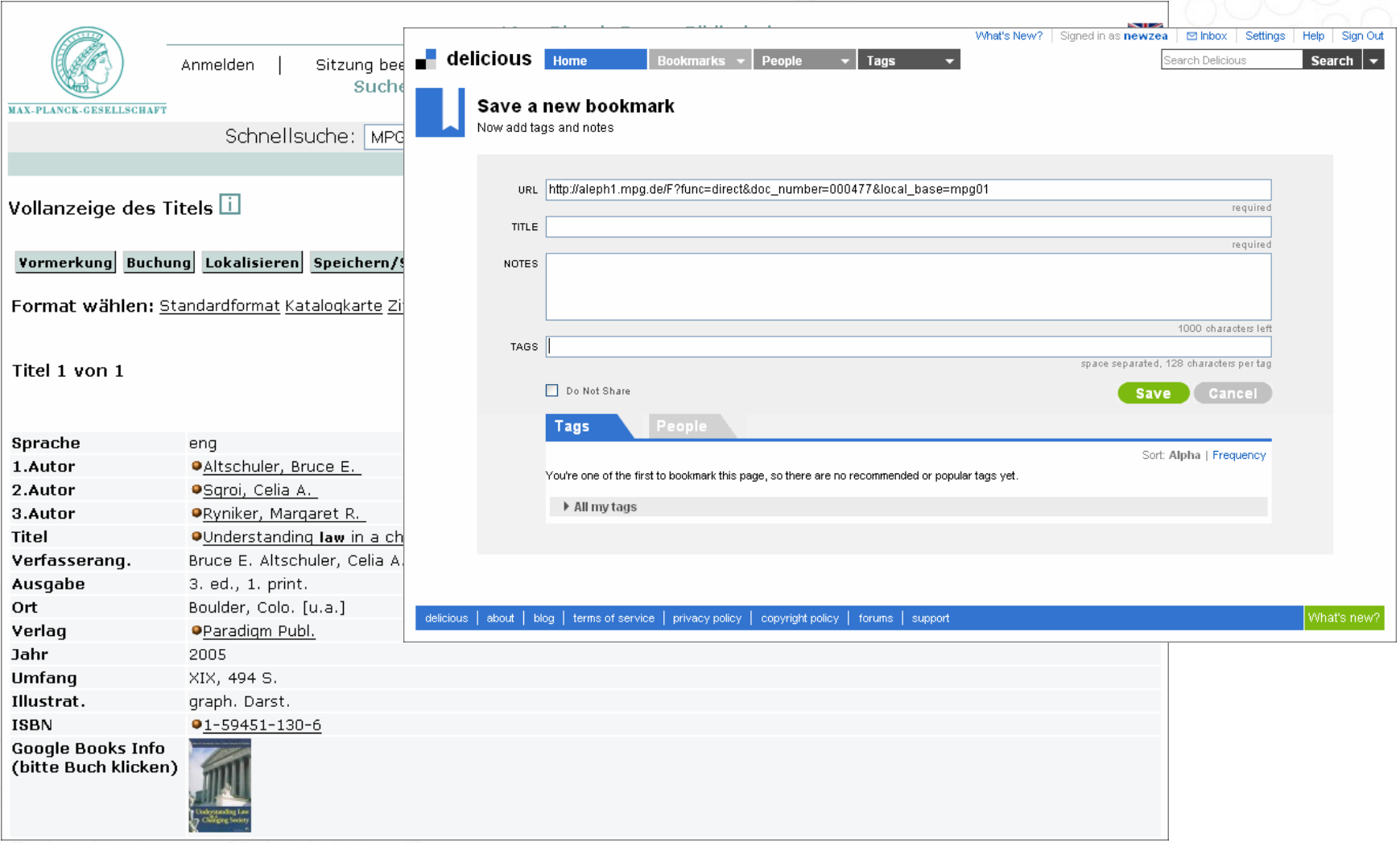

**1** Except where otherwise noted, this work is licensed under<br> **1** http://creativecommons.org/licenses/by/3.0/de/

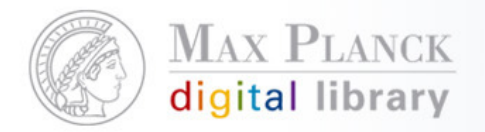

### Social Bookmark Services

#### Voraussetzung:

 $\mathcal{L}^{\text{max}}_{\text{max}}$  Persistent Links auf die Volltiteldarstellung müssen vorhanden sein

#### Umsetzung:

- $\Box$  Bsp. Delicious: http://del.icio.us/post?url=**<PersistentLink>**&title=**<Dokumenttitel>**
- **Bsp. Mister Wong:**  $\mathcal{L}_{\mathcal{A}}$ http://www.mister-wong.de/add\_url/?action=addurl& bm\_url= =**<PersistentLink>**&bm\_description=**<Dokumenttitel>**

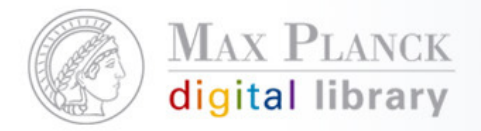

# Systematikbrowsing

- $\mathcal{C}^{\mathcal{A}}$ Weitere Sucheinstiegsmöglichkeit
- Vorgefertigte Suchlinks
- П "virtuelles" Stöbern am Regal

Beispiel: Max-Planck-Institut für ausländisches und internationales Privatrecht, Hamburghttp://aleph.mpg.de/F?func=file&file\_name=findb&local base=ipr01

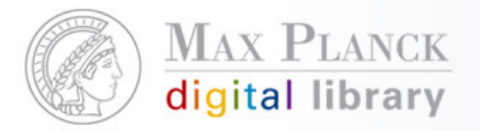

## Systematikbrowsing

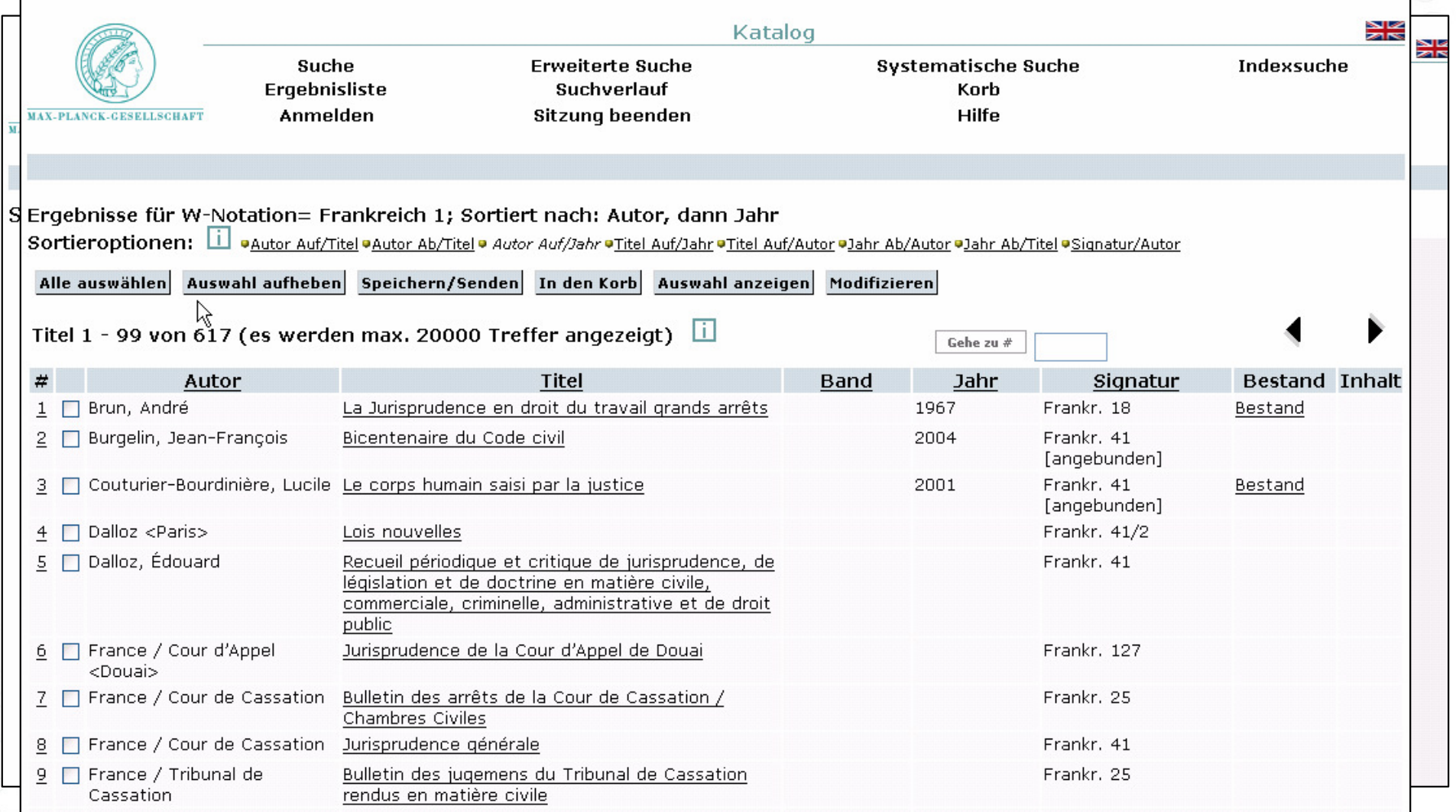

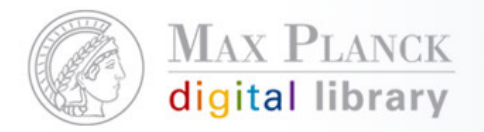

# Systematikbrowsing

Umsetzung:

- F Notationen werden über XML-Schnittstelle exportiert
- $\mathbb{R}^n$ HTML erzeugen mit Hilfe eines XSL-Stylesheets

Anleitung (für Aleph-Kataloge):

http://alephwiki.gwdg.de/index.php/ExportierenSystematikXML

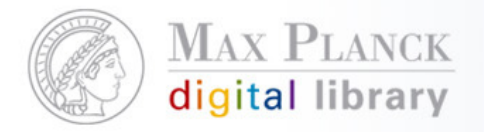

Did you mean? / Rechtschreibkorrektur

- T. Korrekturvorschläge, wenn eine Suche keine Treffer ergibt
- F Mit einem Klick auf den Vorschlag, wird die neue Suche gestartet

Beispiel: Jönköping Universität (http://julia.hj.se)Realisierung mit Yahoo! Spelling Suggestion

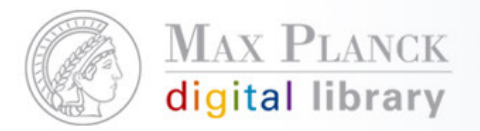

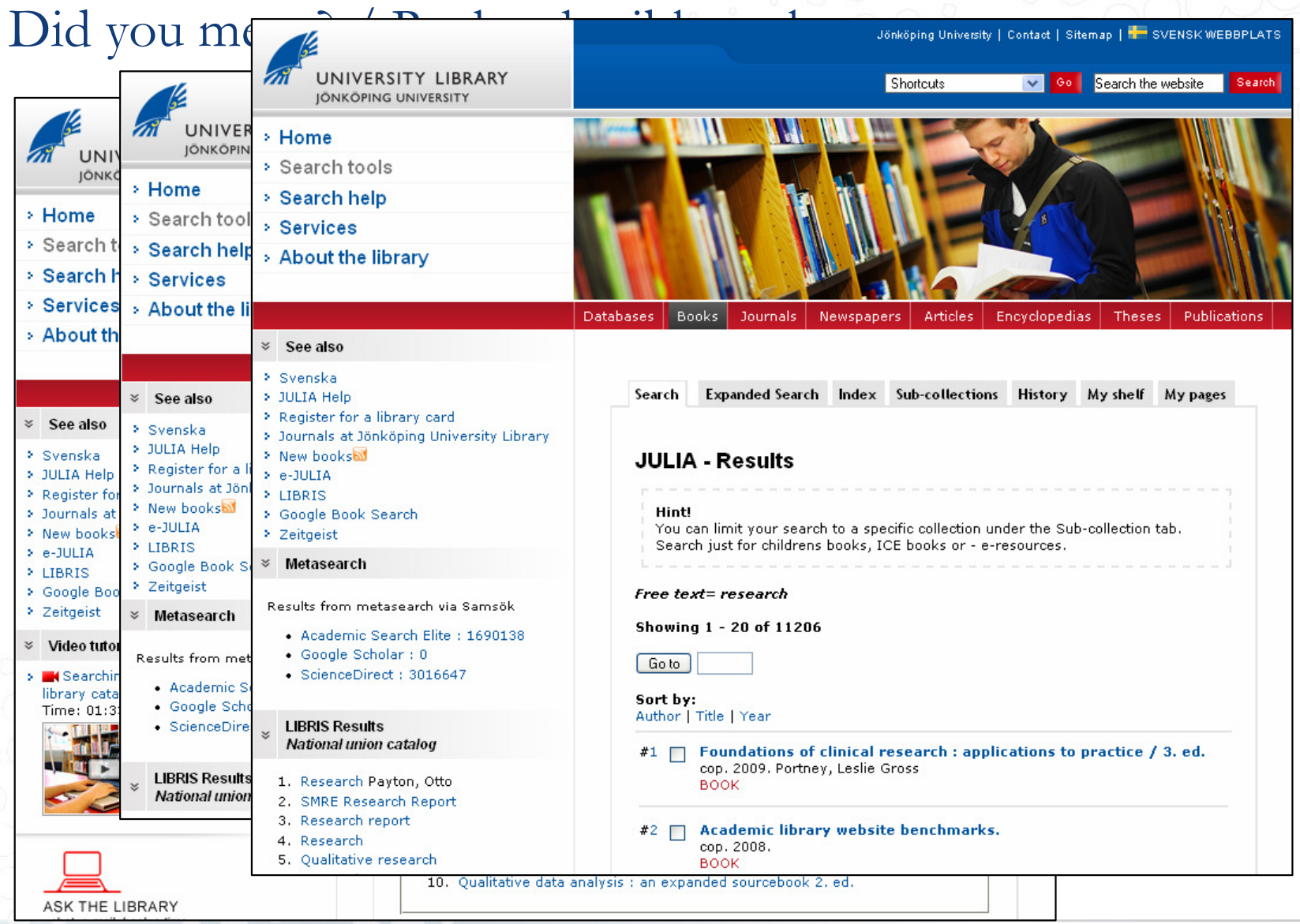

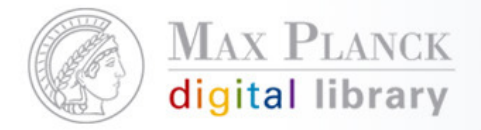

## Did you mean? / Rechtschreibkorrektur

#### Umsetzung:

Dynamisch generierter Link liefert XML (oder PHP oder JSON) zurück

- Bsp.:http://search.yahooapis.com/WebSearchService/V1/spellingSuggestion?appid=**YahooDemo**&query=**reserch**
- <ResultSet xsi:schemaLocation="urn:yahoo:srch http://api.search.yahoo.com/WebSearchService/V1/WebSearchSpellingResponse.xsd"> <Result>research</Result>

 $<$ ResultSet $>$ 

 $-$  <  $/ - -$ 

ws07.search.re2.yahoo.com compressed/chunked Tue Nov 4 07:54:33 PST 2008 -->

#### Anleitung:

http://developer.yahoo.com/search/web/V1/spellingSuggestion.html

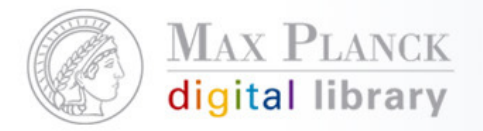

## Recommendation, z.B. mit BibTip

- $\overline{\phantom{a}}$  BibTip ist eine Dienstleistung der Universitätsbibliothek Karlsruhe; aus DFG-Projekten hervorgegangen
- $\mathbb{R}^n$  Implizites Recommendersystem: Beobachtung von Nutzerverhalten und der statistischen Auswertung dieser Daten
- Je größer die Datenbasis, desto besser die Ergebnisse
- $\mathbb{R}^n$ Vorlaufzeit zum Aufbau von Empfehlungen notwendig

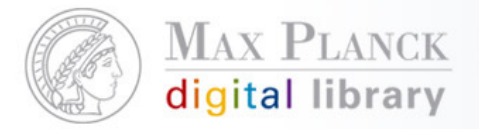

## Recommendation, z.B. mit BibTip

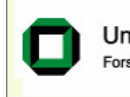

Universität Karlsruhe (TH) | Universitätsbibliothek Forschungsuniversität · gegründet 1825

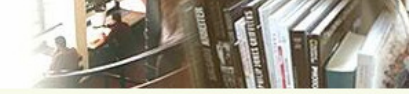

Home | Mein Konto | Kataloge | Digitale Bibliothek | Lieferdienste | Informationen

#### **Suchergebnis**

Katalog: Uni-Katalog Xorac Suchanfrage: find nd=10220499

#### New BITTE BEACHTEN SIE New Videos im Internet - Hiwi gesucht

Das digitale Video und Audioarchiv DIVA publiziert Videos für Forschung und Lehre an der Universität Karlsruhe, DIVA wird derzeit in Richtung Youtube weiterentwickelt. Dafür suchen wir eine Unterstützung bei den dafür erforderlichen Planungs- und Programmierarbeiten. Ausführliche Informationen zum Stellengebot

Neue Suche | Trefferliste | MAB Format | BibTeX-Format | << Zurück Vorwärts >> Sitzung Ende

#### Harris, Peter J. F.

Carbon nanotubes and related structures : new materials for the twenty-first century / Peter J.F. Harris. -1. paperback ed. Cambridge : Cambridge Univ. Pr., 2001. - XIII, 279 S. : III., graph. Darst.; (englisch) ISBN 0-521-00533-7 Includes bibliographical references and index. - Originally published: 1999

**UB Karlsruhe** 

Standorte: Fachbibliothek Physik Fachgruppe: phys 8.19 Signatur: 2002 A 5487

#### **BibTip : 4** Was vielleicht auch interessant ist ...

- Carbon nanotubes / Meyyappan, Meyya [Hrsg.], 2005
- Carbon nanotubes / O'Connell, Michael, 2006
- Fullerenes, nanotubes and carbon nanostructures [New York, NY / Marcel Dekker]
- in Science of fullerenes and carbon nanotubes / Dresselhaus, Mildred S.; Dresselhaus, Gene; Eklund, Peter C., 1996
- 1. Science and application of nanotubes [Elektronische Ressource] / Tománek, David [Hrsg.] 2005
- Carbon nanotubes / Reich, Stefanie, 2004
- The science and technology of carbon nanotubes / Tanaka, Kazuyoshi, 1999

 $\triangleright$  Ausleihe

Mehr zu diesem Titel

Bewertung abgeben Rezension schreiben

► Meine Rezensionen

Als Favorit ablegen

Meine Favoriten

> Zur Auswahl hinzufügen

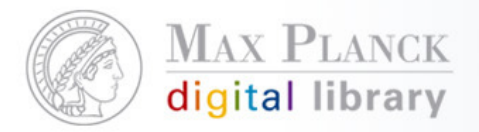

## Recommendation, z.B. mit BibTip

Voraussetzung:

- $\overline{\mathcal{A}}$  Persistent Links auf die Volltiteldarstellung müssen vorhanden sein, zum Beispiel über die ISBN oder eine interne ID
- $\mathcal{L}_{\mathcal{A}}$ Bezahlung eines jährlichen Beitrags

Technische Umsetzung:

- $\overline{\phantom{a}}$  Erweiterung des HTML-Codes zur Volltiteldarstellung um JavaScript- und HTML-Code
- Zusätzliche Hardware oder Software wird nicht benötigt  $\mathcal{L}_{\mathcal{A}}$

Mehr Infos:

- L http://www.bibtip.org
- http://www.zlb.de/aktivitaeten/bd\_neu/heftinhalte2008/Erschliessung0108BD. Г pdf

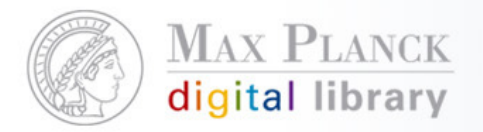

## Fragen?

Silvia Munding Max Planck Digital Librarymunding@mpdl.mpg.de089/38602-259

Except where otherwise noted, this work is licensed under **1** Except where otherwise noted, this work is licensed und<br>http://creativecommons.org/licenses/by/3.0/de/